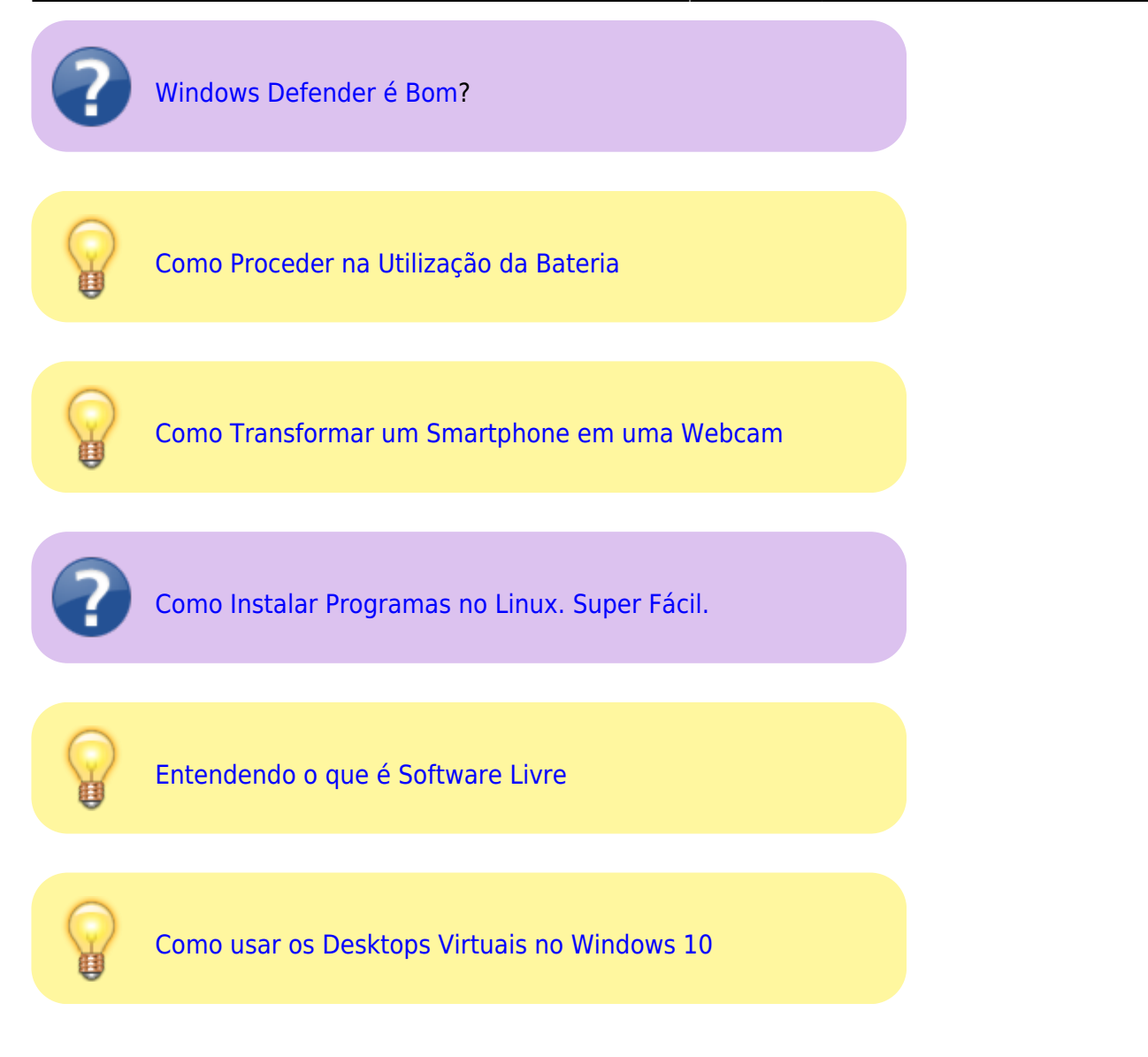

From: <http://wiki.pb.utfpr.edu.br/dokuwiki/> - **WIKI COGETI-PB**

Permanent link: **[http://wiki.pb.utfpr.edu.br/dokuwiki/doku.php?id=manuais:dicas\\_uteis](http://wiki.pb.utfpr.edu.br/dokuwiki/doku.php?id=manuais:dicas_uteis)**

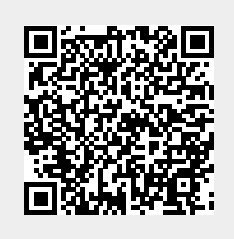

Last update: **2023/01/20 11:18**